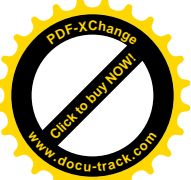

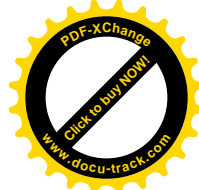

# WYKORZYSTANIE TELEDETEKCJI SATELITARNEJ W OCENIE BIORÓŻNORODNOŚCI LASU NA POZIOMIE REGIONALNYM: WSTĘPNE REZULTATY STUDIUM PILOTAŻOWEGO PROJEKTU *OCENA WARTOŚCI BIOLOGICZNEJ LASÓW W POLSCE*

### **Krystyna Stachura**

#### **Abstrakt**

Celem niniejszego opracowania jest przetestowanie możliwości wykorzystania zdjęć satelitarnych w ocenie parametrów drzewostanów związanych z ich potencjalną bioróżnorodnością. Obszar badań obejmuje tereny nizinne, wyżynne i górskie, dzięki czemu cechuje go znaczne zróżnicowanie pod względem siedliska i składu gatunkowego lasów. Jako składowe modelu wykorzystano parametry drzewostanów oszacowane metodą *k-nearest neighbourhood*, wykorzystującą zdjęcia satelitarne i dane referencyjne na poziomie wydzieleń. Dodatkowo wykorzystano informacje dotyczące zróżnicowania rzeźby, uzyskane z Numerycznego Modelu Terenu. Wyjściowe mapy tematyczne były przetwarzane m.in. w środowisku ArcGIS 9.0. Zanalizowano przestrzenny rozkład parametrów wejściowych i na tej podstawie zaproponowano wskaźnik potencjalnej bioróżnorodności w skali regionalnej, oparty na strukturze wiekowej drzewostanów, bogactwie składu gatunkowego oraz zróżnicowaniu siedlisk.

#### **Abstract**

**Use of remote sensing in forest biodiversity assessment on regional level: preliminary results of pilot study program** *Forest Mapping aimed at assessment of conservation value of Polish forests***.** This study aims at showing how remotely sensed data can be used as a tool for measuring potential forest biodiversity. The area under consideration is characterized by relatively high diversity of landscape. Results of k-nearest neighbourhood estimation of selected forest parameters were used as input data for potential habitat biodiversity model. K-nearest neighbourhood method utilizes satellite images and stand-level reference data for producing wall-to-wall thematic maps, showing spatial distribution of numerous forest variables and patterns of forest structure at large spatial scale. In addition, Digital Terrain Model was used to estimate variety of land forms within fixed area unit. Input layers were processed and combined in ArcGIS 9.0 environment. As a result, a model of potential forest biodiversity at landscape scale was created. **STUDIAR INTERFERIMAT CONSULTER CALCUS ATTELITARNERS WANT AN EVOLUTE TRIME INTOXICATION PROTECTION PROTECTION AND CONSULTER THE REGIONAL AND CONSULTER RESULTATY THE CONSULTER CALCUS CONSULTER AND CONSULTER EXPLAINING CONSU** 

# **Wstęp**

Na kontynencie europejskim lasy mają istotne znaczenie w utrzymaniu i zachowaniu bioróżnorodności, a monitorowanie stanu ekosystemów leśnych i ich składowych jest wielo-

radycia. Już setki lat temu prowadzono inwentaryzację interesujących z gos punktu widzenia zasobów leśnych, takich jak stare dęby w borealnych lasach Szwe

**[Click to buy NOW!](http://www.docu-track.com/buy/)** 

**<sup>P</sup>DF-XChang<sup>e</sup>**

**<sup>P</sup>DF-XChang<sup>e</sup>**

**m**

lub starodrzewia sosnowe w Rosji (Angelstam *et al.* 2004). W miarę rozwoju leśnictwa, zaczęto na szeroką skalę stosować regularne praktyki leśne, równolegle rozwijając szereg technik i narzędzi inwentaryzacji stanu lasu. Obecnie dysponujemy szerokim zasobem metod monitoringu ważnych z punktu widzenia gospodarki leśnej parametrów drzewostanów, takich jak skład gatunkowy lub struktura wiekowa. **<sup>w</sup>ww.docu-track.c<sup>o</sup> <sup>w</sup>ww.docu-track.co<sup>m</sup>**

W chwili obecnej *klasyczna* gospodarka leśna przechodzi transformację w kierunku wielofunkcyjnego modelu zarządzania kompleksami leśnymi, uwzględniającego produkcyjną, przyrodniczą i społeczną funkcję lasu. Wprowadzenie zrównoważonej gospodarki leśnej jest równoznaczne ze stosowaniem aktywnego, elastycznego modelu zarządzania lasem; który z kolei wymaga do prawidłowego funkcjonowania stałego monitorowania wpływu działań gospodarczych na bioróżnorodność środowiska leśnego. Pozyskiwana w ten sposób wiedza na temat efektów działalności człowieka w ekosystemie leśnym jest w sposób ciągły przekazywana do ośrodków decyzyjnych, odpowiedzialnych za planowanie przyszłych działań gospodarczych (Angelstam *et al.* 2004).

Ponieważ nie jest możliwe monitorowanie wszystkich aspektów bioróżnorodności na poszczególnych poziomach, konieczne jest wypracowanie odpowiednich wskaźników, powiązanych z poszczególnymi elementami zrównoważonej gospodarki leśnej. Taką potrzebę sygnalizuje Dyrektywa Parlamentu Europejskiego, tzw. *Forest Focus*, nakładająca na państwa członkowskie obowiązek monitorowania stanu ekosystemów leśnych i wzajemnych interakcji zachodzących w nich procesów.

Różnorodność biologiczna była wielokrotnie definiowana przez różne czynniki i jest obecnie jednym z najpopularniejszych pojęć używanych w szeroko pojętej ekologii. Większość definicji sprowadza się do pojęcia bioróżnorodności jako *zmienności wśród wszystkich organizmów żywych, systemów, których są składowymi i procesów, którym podlegają; zmienność ta może występować na poziomie gatunkowym, pomiędzy gatunkami i na poziomie ekosystemów*.

Dzięki programowi Konferencji Ministerialnej na temat Ochrony Lasów w Europie - MCPFE (Anon. 2002) zostały sformułowane wytyczne dla monitoringu bioróżnorodności ekosystemów leśnych, uwzględniające jej trzy składowe: bioróżnorodność kompozycyjną, strukturalną i funkcjonalną Składowe te mogą być analizowane na poszczególnych poziomach w skali przestrzennej: 1) drzew różnego gatunku, wieku i rozmiaru wewnątrz wydzielenia, 2) wydzieleń różniących się składem gatunkowym, wiekiem i strukturą wewnątrz większego kompleksu leśnego lub jednostki administracyjnej, 3) krajobrazu o zróżnicowanym rozkładzie przestrzennym terenów zalesionych, lokalnym zróżnicowaniu typów siedliskowych i składu gatunkowego drzewostanów wewnątrz ekoregionu, np. krainy przyrodniczo-leśnej (Rykowski 1996, Angelstam *et al.* 2005). **Example the constrained** in the material proposition in the state of the state of the state of the matrix and the state of the state of the state of the state of the state of the state of the state of the state of the st

Systemy informacji przestrzennej (GIS) oraz teledetekcja satelitarna stwarzają liczne możliwości zastosowania w monitoringu ekosystemów leśnych (Young i Sanchez-Azofeifa 2004). Mapy cyfrowe i powiązane z nimi relacyjne bazy danych umożliwiają zlokalizowanie drzewostanów o parametrach odpowiadających zadanym kryteriom, np. dotyczącym wieku, struktury, składu gatunkowego. Dzięki odpowiednio skonstruowanym zapytaniom, dane te umożliwiają uzyskanie informacji na temat rozmieszczenia wydzieleń leśnych, których cechy świadczą o potencjalnie wysokiej bioróżnorodności i wysokiej wartości przyrodniczej. Metodyka ta była wykorzystywana m.in. przy projekcie pt. *Baltic Forest Mapping*

Click to buy Now! **<sup>P</sup>DF-XChang<sup>e</sup> <sup>w</sup>ww.docu-track.co<sup>m</sup>**

 $\delta$ , realizowanym w republikach nadbałtyckich (Litwa, Łotwa, Estonia) w latac $\delta$ **EXTERNAL 2004).** Dane z bazy taksacyjnej były wykorzystywane do opra $\mathbb{R}$ 

nia map obrazujących rozmieszczenie potencjalnie wartościowych obszarów leśnych z  $\alpha$ kładnością do poziomu wydzielenia (Level 1). Mapy te były następnie agregowane do plików rastrowych o rozdzielczości 500x500 m (25 ha), przedstawiających procentowy udział drzewostanów o zdefiniowanych wartościach przyrodniczych na 25 ha powierzchni leśnej (Level 3). Niniejszy projekt nawiązuje do projektu BFM, przy czym innowacją jest wykorzystanie zdjęć satelitarnych do oceny wartości przyrodniczej drzewostanów na poziomie krajobrazu, odpowiadającym mapom o dokładności Level 3. Użycie zdjęć satelitarnych umożliwia uzyskanie informacji na temat obszarów, dla których inne źródła danych są trudno dostępne (np. nie zostały jeszcze sporządzone mapy numeryczne). **<sup>w</sup>ww.docu-track.c<sup>o</sup>**

### **Obszar badań i źródła danych**

Obszar badań zlokalizowany był w Polsce Południowo - Wschodniej (północna i centralna część RDLP Krosno oraz południowa część RDLP Lublin). Według *Siedliskowych Podstaw Hodowli Lasu* (2003) obszar ten leży częściowo w Krainie Małopolskiej (makroregiony: Roztocze i południowa część Wyżyny Lubelskiej, Kotlina Sandomierska) oraz Krainie Karpackiej (makroregiony: Pogórze Środkowobeskidzkie, częściowo Beskidy Środkowe i Beskidy Lesiste). Teren ten charakteryzuje się dużym zróżnicowaniem fizycznogeograficznym. Rzeźba terenu zmienia się od pagórkowatego krajobrazu Wyżyny Lubelskiej (200-250 m n.p.m.), poprzez wał Roztocza (do 390 m n.p.m.) i względnie płaskie obniżenie Kotliny Sandomierskiej (ok. 150 - 200 m n.p.m.), do znacznych deniwelacji pasm Pogórzy Beskidzkich i Beskidów (od ok. 300 - 400 m n.p.m. do 600 - 800 m n.p.m.). Rezultatem zmienności fizycznogeograficznej jest duże zróżnicowanie typów siedliskowych lasów występujących na badanym terenie, od siedlisk nizinnych do wyżynnych i górskich. Główne gatunki lasotwórcze na badanym obszarze to: jodła, buk i świerk na obszarach górskich i żyznych siedliskach wyżynnych, na obszarach podgórskich także dąb i sosna, na pozostałym obszarze sosna (na uboższych siedliskach), olsza czarna na siedliskach wilgotnych, brzoza brodawkowata, pospolicie występująca w domieszkach. Jodła jest gatunkiem lasotwórczym na żyznych siedliskach wyżynnych i górskich, najczęściej współwystępuje z sosną i bukiem. Buk tworzy drzewostany lite na obszarze wyżynnym i górskim, lub występuje w postaci domieszek. Sosna pospolita tworzy lite drzewostany (często sztucznego pochodzenia) lub stanowi domieszkę w drzewostanach na żyźniejszych siedliskach, a dąb spotykany jest jako domieszka na siedliskach lasów i lasów mieszanych. **Studiar and the studier studier in the studies in the studies of the studies of the studies of the studies of the studies of the studies of the studies of the studies of the studies of the studies of the studies of the st** 

Źródłem danych do oceny potencjalnej bioróżnorodności ekosystemów leśnych na badanym obszarze były mapy tematyczne prezentujące 1) średni wiek drzewostanów, 2) skład gatunkowy drzewostanów, przedstawiony jako udział (w przedziale 10 - 100%) wybranych gatunków drzew (sosna, świerk, jodła, buk, brzoza, olcha, dąb i inne gatunki liściaste) w drzewostanach. Przewidywane wartości wymienionych parametrów drzewostanów zostały oszacowane na podstawie zdjęcia satelitarnego LANDSAT ETM, za pomocą estymacji metodą najbliższego sąsiedztwa (*k-nearest neighbourhood - k-nn*). Metoda ta polega na powiązaniu danych referencyjnych z odpowiadającymi im wartościami spektralnymi pikseli zdjęcia (Tomppo 1991, Katila i Tomppo 2001, Halme i Tomppo 2001, Tomppo i Halme 2004). Główną zaletą tej metody jest możliwość oszacowania wszystkich potencjalnie interesujących parametrów drzewostanów równocześnie - podczas jednego uruchomienia programu możliwe jest uzyskanie kilkudziesięciu zobrazowań tematycznych przedstawiających

**<sup>P</sup>DF-XChang<sup>e</sup>**

**jiace parametry drzewostanów (Rautiärvi** *et al.* **2005). Wynikowe mapy zostały na-** $\mathbb{Z}$ e poddane dalszej obróbce w celu uzyskania zobrazowania potencjalnej wartości $\mathbb{Z}$ rodniczej drzewostanów. **[Click to buy NOW!](http://www.docu-track.com/buy/) <sup>w</sup>ww.docu-track.co<sup>m</sup>**

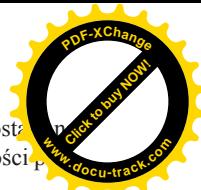

## **Materiał i metody**

**<sup>P</sup>DF-XChang<sup>e</sup>**

#### **Estymacja k-nn parametrów drzewostanów na podstawie obrazu satelitarnego**

Jako materiał wyjściowy wykorzystano zdjęcie satelitarne LANDSAT ETM z dnia 18 sierpnia 2001 r. Zdjęcie zostało udostępnione w ramach projektu IMAGE 2000 przez Joint Research Centre (http://image2000.jrc.it/). Produkty IMAGE 2000 były wykorzystywane w mapowaniu pokrycia terenu w ramach projektu CORINE. Szczegółowy opis produktów IMAGE 2000 oraz ich wstępnej obróbki, zostały opisane w raporcie projektu CORINE (Buttner *et al.* 2002).

W charakterze danych referencyjnych wykorzystano istniejące leśne mapy numeryczne i powiązane z nimi informacje z opisu taksacyjnego. Dane referencyjne zostały dla potrzeb niniejszego studium udostępnione przez RDLP Krosno. Stanowiły je warstwy numeryczne wydzieleń z nadleśnictw Narol (makroregion Roztocza Wschodniego) i Kańczuga (Pogórze Strzyżowskie) oraz powiązane z nimi tabele atrybutów, zawierające informacje nt. użytkowania terenu, siedliska, wieku, struktury i składu gatunkowego drzewostanów. Dane źródłowe zostały poddane selekcji, w trakcie której odrzucono wszystkie wydzielenia nie będące powierzchnią leśną oraz wszystkie wydzielenia, które w żadnym miejscu nie były szersze niż 50 m. Podyktowane to było następującymi względami: z każdego wydzielenia należało wybrać jeden punkt, najlepiej reprezentujący cechy danego wydzielenia. Uznano, że dla wydzielenia najbardziej reprezentatywne są punkty zlokalizowane blisko jego środka, a przynajmniej w odległości nie mniejszej niż 25 m (rozmiar jednego piksela) od granicy wydzielenia. W przypadku *wąskich* wydzieleń obraz spektralny pikseli może być zatem zakłócony przez obraz sąsiednich wydzieleń. **Example the parametry drzevostsmów (Ranitarvi et al. 2005). Wynikowe mapy zook<br>
spielane dalacej obvidow welti uzyskania zobrazovania pletacjalnej wortości.<br>
Material i metody<br>
Material i metody<br>
Material i metody<br>
Mater** 

Dla wyselekcjonowanych wydzieleń obliczono współrzędne ich środków, przy użyciu funkcji Centre Of Mass ArcView 3.2 (Jenness J. 2004). Dodatkowo, w celu zwiększenia liczby prób oraz uwzględnienia zmienności obrazu spektralnego wewnątrz wydzieleń, wybrano wydzielenia o powierzchni większej niż 5 ha, dla których wyznaczono losowo około 400 - 600 punktów leżących wewnątrz wydzieleń, nie bliżej niż 25 m od granicy. Punkty losowe zostały wyznaczone przy użyciu rozszerzenia Random Point Generator ArcView 3.2. (Jenness J. 2005). Łącznie uzyskano 5602 punkty reprezentujące wydzielenia, do których przypisano wybrane informacje z opisu taksacyjnego, dotyczące m.in. udziału, zasobu i wieku wybranych gatunków drzew w danym wydzieleniu, sprowadzone do formatu liczb całkowitych.

Dla potrzeb klasyfikacji *k-nn* przygotowane zostały cztery pliki wejściowe:

1) dane referencyjne (plik tekstowy jednorodny)

2) zdjęcie satelitarne (format ERDAS IMAGINE, 8 kanałów spektralnych, odwzorowanie PUGW 1992, rozdzielczość 25x25 m).

3) mapa kompleksów leśnych uzyskana z bazy danych CORINE 2000 dla Polski (wybrane środowiska: las liściasty, las iglasty, las mieszany), format ERDAS IMAGINE, odwzorowanie PUGW 1992, rozdzielczość 25x25 m.

4) Numeryczny Model Terenu (NMT), uzyskany z danych Shuttle Radar Topography Mission (http://srtm.usgs.gov/) Oryginalne dane są udostępniane w postaci plików binarnych, z których każdy odpowiada wycinkowi powierzchni Ziemi o wymiarach 1° na 1°. Rozdzielczość terenowa piksela wynosi 3", co na obszarze Polski odpowiada w przybliżeniu

 $\overline{m}$  i y=90 m. Dla potrzeb niniejszego opracowania dane zostały scalone oraz p wane przy pomocy programów MICRODEM i ArcGIS 9.0 do formatu EX IMAGINE, odwzorowanie PUGW 1992. Otrzymany plik został również sprowadzony do rozdzielczości 25x25 m za pomocą narzędzia Resample ArcGIS 9.0. **<sup>w</sup>ww.docu-track.c<sup>o</sup> [Click to buy NOW!](http://www.docu-track.com/buy/) <sup>w</sup>ww.docu-track.co<sup>m</sup>**

**<sup>P</sup>DF-XChang<sup>e</sup>**

W kolejnym etapie, do każdego rekordu danych referencyjnych zostały przypisane wartości spektralne odpowiadającego mu piksela, kod odpowiadającego środowiska leśnego wg CORINE, nachylenie terenu, azymut i kąt padania promieni słonecznych oraz wysokość n.p.m., uzyskane z NMT. Dane CORINE zostały wykorzystane jako maska, pozwalająca na odróżnienie obszarów leśnych od pozostałych form użytkowania terenu. Dane z NMT posłużyły do skorygowania potencjalnego błędu oszacowań, spowodowanego różnicami w oświetleniu fragmentów lasu na obszarach o urozmaiconej rzeźbie wg metodyki opracowanej przez E. Tomppo (1992).

Działanie algorytmu *k-nn* polega na tym, iż dla każdego piksela *p* program poszukuje *k* najbliższych pikseli, dla których odpowiednie dane referencyjne są znane, po czym dane te są przypisywane pikselowi *p*. Istotnym elementem analizy było wybranie odpowiedniej wartości parametru *k*. Wysokie wartości *k* pozwalają na redukcję *szumu* spowodowanego błędnymi oszacowaniami parametrów drzewostanów dla pojedynczych, losowych pikseli. Wadą tej metody jest tendencja do uśredniania otrzymanych wyników (Katila i Tomppo 2001, Tomppo *et al.* 2001). Mniejsze wartości *k*, nawet *k* = 1, pozwalają na lepsze oddanie całego zakresu wartości, które może przyjmować dany parametr (Franco-Lopez *et al.* 2000), lecz stosunkowo dużo losowych pikseli jest może być błędnie sklasyfikowanych, przez co zaciera się obraz przestrzennej zmienności danego parametru (ryc.1).

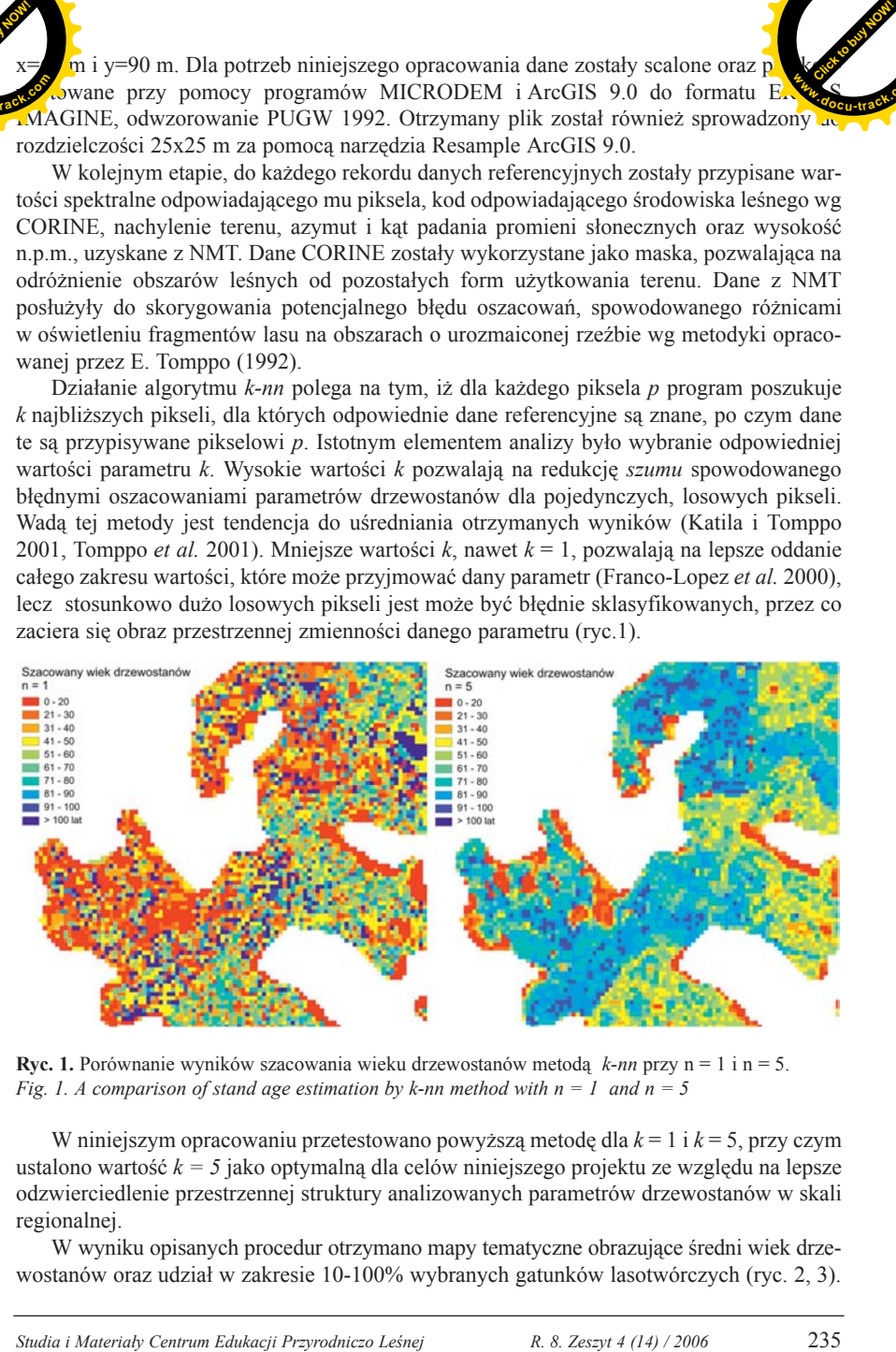

**Ryc. 1.** Porównanie wyników szacowania wieku drzewostanów metodą *k-nn* przy n = 1 i n = 5. *Fig. 1. A comparison of stand age estimation by k-nn method with*  $n = 1$  *and*  $n = 5$ 

W niniejszym opracowaniu przetestowano powyższą metodę dla *k* = 1 i *k* = 5, przy czym ustalono wartość  $k = 5$  jako optymalną dla celów niniejszego projektu ze względu na lepsze odzwierciedlenie przestrzennej struktury analizowanych parametrów drzewostanów w skali regionalnej.

W wyniku opisanych procedur otrzymano mapy tematyczne obrazujące średni wiek drzewostanów oraz udział w zakresie 10-100% wybranych gatunków lasotwórczych (ryc. 2, 3).

**<sup>P</sup>DF-XChang<sup>e</sup>**

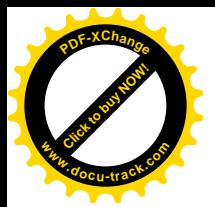

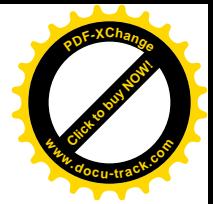

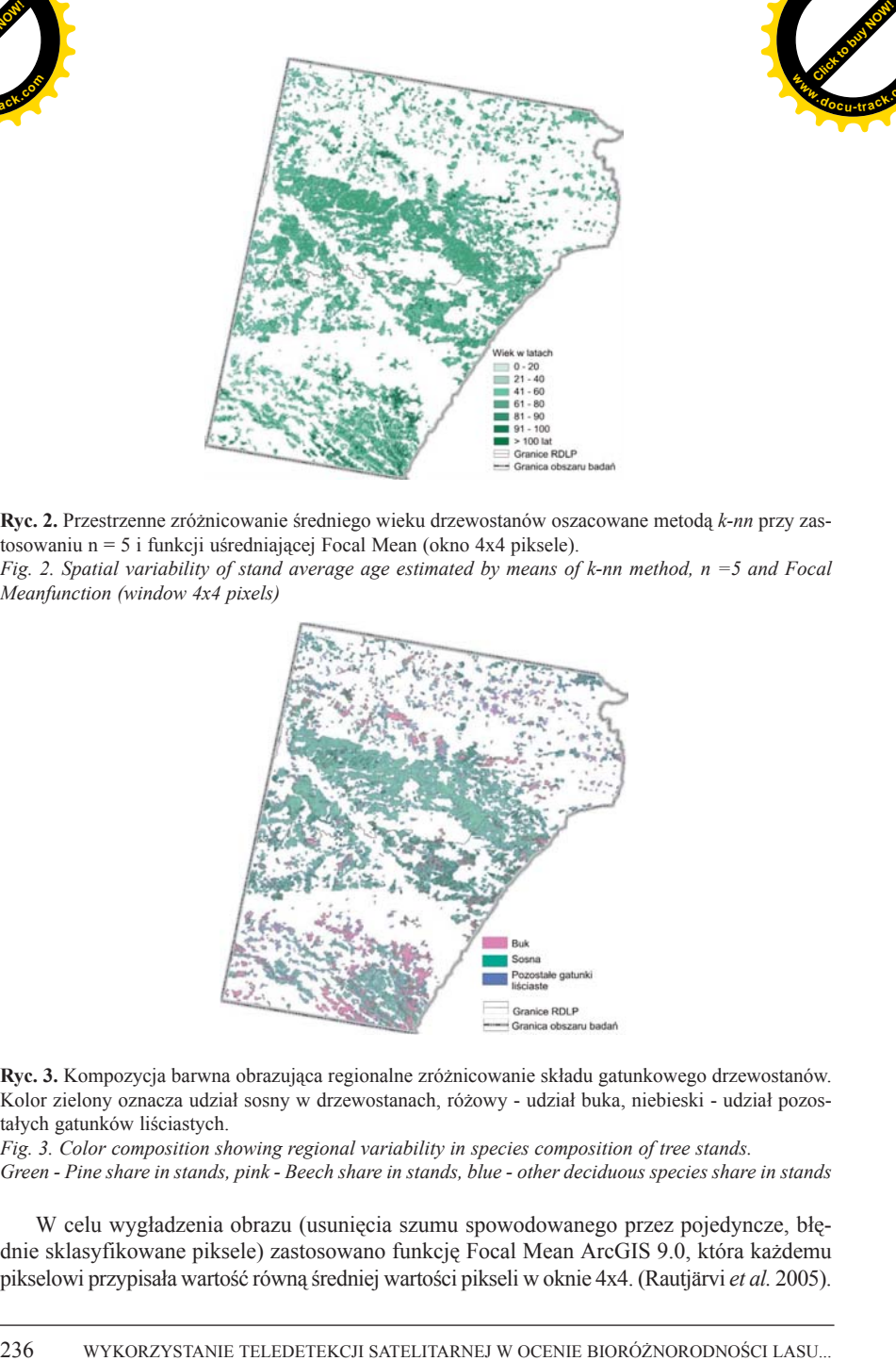

**Ryc. 2.** Przestrzenne zróżnicowanie średniego wieku drzewostanów oszacowane metodą *k-nn* przy zastosowaniu n = 5 i funkcji uśredniającej Focal Mean (okno 4x4 piksele). *Fig. 2. Spatial variability of stand average age estimated by means of k-nn method, n =5 and Focal*

*Meanfunction (window 4x4 pixels)*

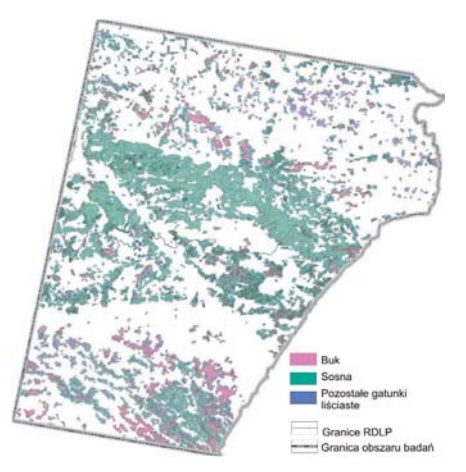

**Ryc. 3.** Kompozycja barwna obrazująca regionalne zróżnicowanie składu gatunkowego drzewostanów. Kolor zielony oznacza udział sosny w drzewostanach, różowy - udział buka, niebieski - udział pozostałych gatunków liściastych.

*Fig. 3. Color composition showing regional variability in species composition of tree stands. Green - Pine share in stands, pink - Beech share in stands, blue - other deciduous species share in stands*

W celu wygładzenia obrazu (usunięcia szumu spowodowanego przez pojedyncze, błędnie sklasyfikowane piksele) zastosowano funkcję Focal Mean ArcGIS 9.0, która każdemu pikselowi przypisała wartość równą średniej wartości pikseli w oknie 4x4. (Rautjärvi *et al.* 2005).

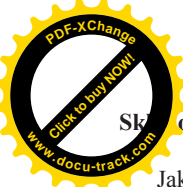

# **Składowe modelu potencjalnej bioróżnorodności**

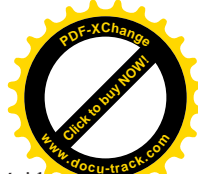

Jako jeden z parametrów świadczących o potencjalnej wysokiej bioróżnorodności lasów przyjęto procentowy udział drzewostanów powyżej określonej granicy wieku w danej jednostce powierzchni. Jako podstawową jednostkę powierzchni do agregacji danych przyjęto 25 ha. Wartość graniczna średniego wieku drzewostanów została ustalona na 90 lat, co obejmuje część drzewostanów w V klasie wieku, oraz KO, KDO i SP. Drzewostany 90-letnie i starsze zajmują w Polsce około 10 - 12% powierzchni leśnej, a zatem ich zasób jest dość ograniczony. Jest to wiek, w którym drzewostany posiadają już istotne z punktu widzenia bioróżnorodności cechy. Jedną z nich jest zwiększony udział drzew o pierśnicy odpowiadającej wymaganiom siedliskowym wielu gatunków ptaków gnieżdżących się w dziuplach, np. dzięcioła czarnego, pełniącego rolę gatunku kluczowego - siedliskotwórczego dla zespołu leśnych dziuplaków, które wykorzystują opuszczone wykute przez niego dziuple (Johnsson 1993). Ta kategoria drzewostanów charakteryzuje się z reguły większym zróżnicowaniem wiekowym poszczególnych drzew, silniej rozbudowaną strukturą pionową oraz, teoretycznie, większą masą martwego drewna. (Gilg 2005). **Studies the material interviolet of the material interviolet interviolet interviolet interviolet interviolet interviolet interviolet interviolet interviolet interviolet interviolet interviolet interviolet interviolet inte** 

W pierwszym etapie mapa obrazująca średni wiek drzewostanów została przeklasyfikowana, przy czym drzewostanom w wieku równym lub wyższym niż 90 lat przypisano wartość 1; pozostałym wartość 0. Piksele o nowych wartościach zostały następnie poddane agregacji (moduł Aggregate ArcGIS 9.0), w wyniku czego powstały nowe uśrednione jednostki przestrzenne, komórki o powierzchni 25 ha. Dla każdej komórki rastra obliczono procentowy udział drzewostanów powyżej 90 lat z dokładnością do 10%. (ryc. 4).

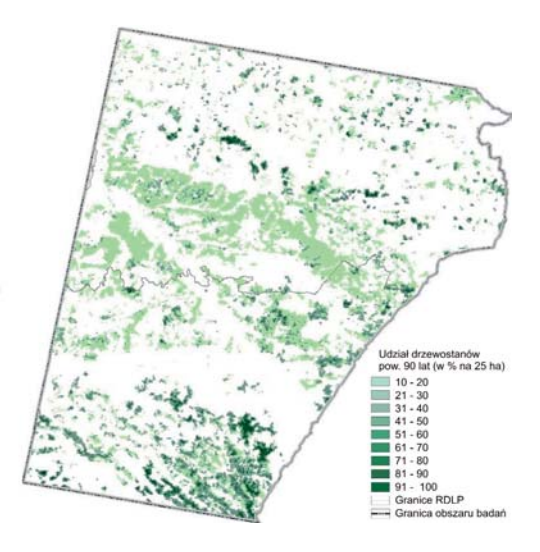

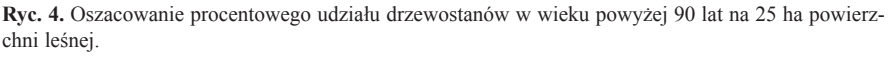

*Fig. 4. Estimated share (%) of stands older than 90 on 25 ha forest area*

 $\overline{\omega}$  drugi parametr przyjęto różnorodność składu gatunkowego drzewostanów,  $i$ czbą najważniejszych gatunków lasotwórczych na 25 ha powierzchni leśnej. W rzystano mapy przestrzennej zmienności udziału następujących gatunków drzew: sosny, świerka, jodły, brzozy, olchy, buka, dębu i pozostałych gatunków liściastych łącznie. Mapy tematyczne dla poszczególnych gatunków zostały przeklasyfikowane. Wszystkim pikselom, dla których szacowany udział określonego gatunku był większy od średniego udziału tego gatunku dla całego obszaru badań, przypisano wartość 1, pozostałym przypisano wartość 0. Otrzymane rastry zostały następnie nałożone na siebie i zsumowane. Wynikowy raster został zgeneralizowany do rozdzielczości 25 ha, przy zastosowaniu filtra Majority ArcGIS 9.0, który każdemu pikselowi wynikowemu przypisuje wartość odpowiadającą przeważającej większości wartości pikseli wejściowych (ryc. 5). 238 Website to the main the main television of the main television of the main television of the main television of the main television of the main television of the main television of the main television of the main telev **<sup>w</sup>ww.docu-track.c<sup>o</sup> [Click to buy NOW!](http://www.docu-track.com/buy/) <sup>w</sup>ww.docu-track.co<sup>m</sup>**

**<sup>P</sup>DF-XChang<sup>e</sup>**

**m**

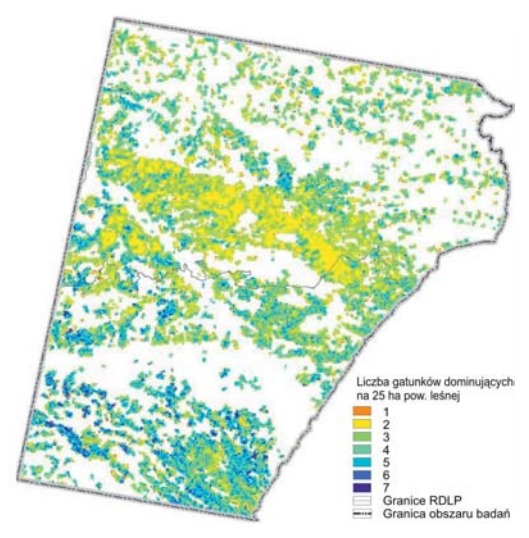

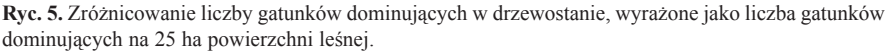

*Fig. 5. Variability of dominant tree species in stands expressed as a total number of dominant species per 25 ha of forest area*

Jako trzeci parametr wykorzystano zróżnicowanie rzeźby terenu, wyrażone jako liczba indywidualnych wartości nachyleń na 25 ha. W analizie ponownie wykorzystano Numeryczny Model Terenu SRTM. Nachylenia zostały obliczone za pomocą modułu Slopes ArcGIS Spatial Analyst. Wynikowy model nachyleń został zgeneralizowany do rozdzielczości 25 ha z wykorzystaniem modułu Variety, który dla zadanej wielkości komórki rastra wynikowego zlicza ilość indywidualnych wartości pikseli wejściowych.

#### **Konstrukcja modelu bioróżnorodności**

**<sup>P</sup>DF-XChang<sup>e</sup>**

Warstwy stanowiące składowe modelu zostały przeklasyfikowane (tab. 1).

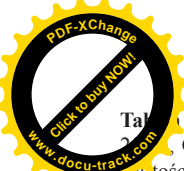

**1.** Składowe modelu po przeklasyfikowaniu. WIEK = udział w % drzewostanów pow.  $\overline{A}$ GAT = liczba głównych gatunków lasotwórczych na 25 ha, NACH = liczba indywidu artości nachyleń na 25 ha.

*Table 1. Model components after reclassifying. AGE = share (%) of stands older then 90 yrs. per 25 ha, GAT = Number of dominant treet species per 25 ha, NACH = number of individual values of slope per 25 ha*

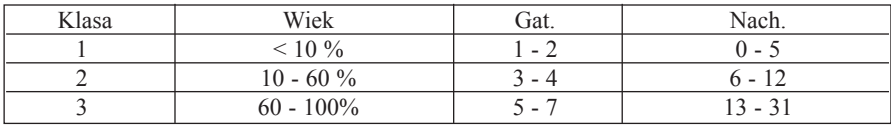

Poszczególnym składowym modelu przypisano różną wagę, zależnie od oceny ich wpływu na bioróżnorodność. Ostateczny model potencjalnej bioróżnorodności siedlisk (BS) przybrał następującą postać:

 $BS = 0.5 * WIEK + 0.3 * GAT + 0.2 * NACH$ 

Wartość BS zawierała się w przedziale 1 - 3 na obszarach leśnych (poza obszarem leśnym model nie przyjmował żadnych wartości). Dla nadania większej przejrzystości mapie, parametr BS przedstawiono w trzech klasach (tab. 2). Wynikowa mapa obrazuje przestrzenny rozkład wartości parametru BS na obszarze badań (ryc. 6).

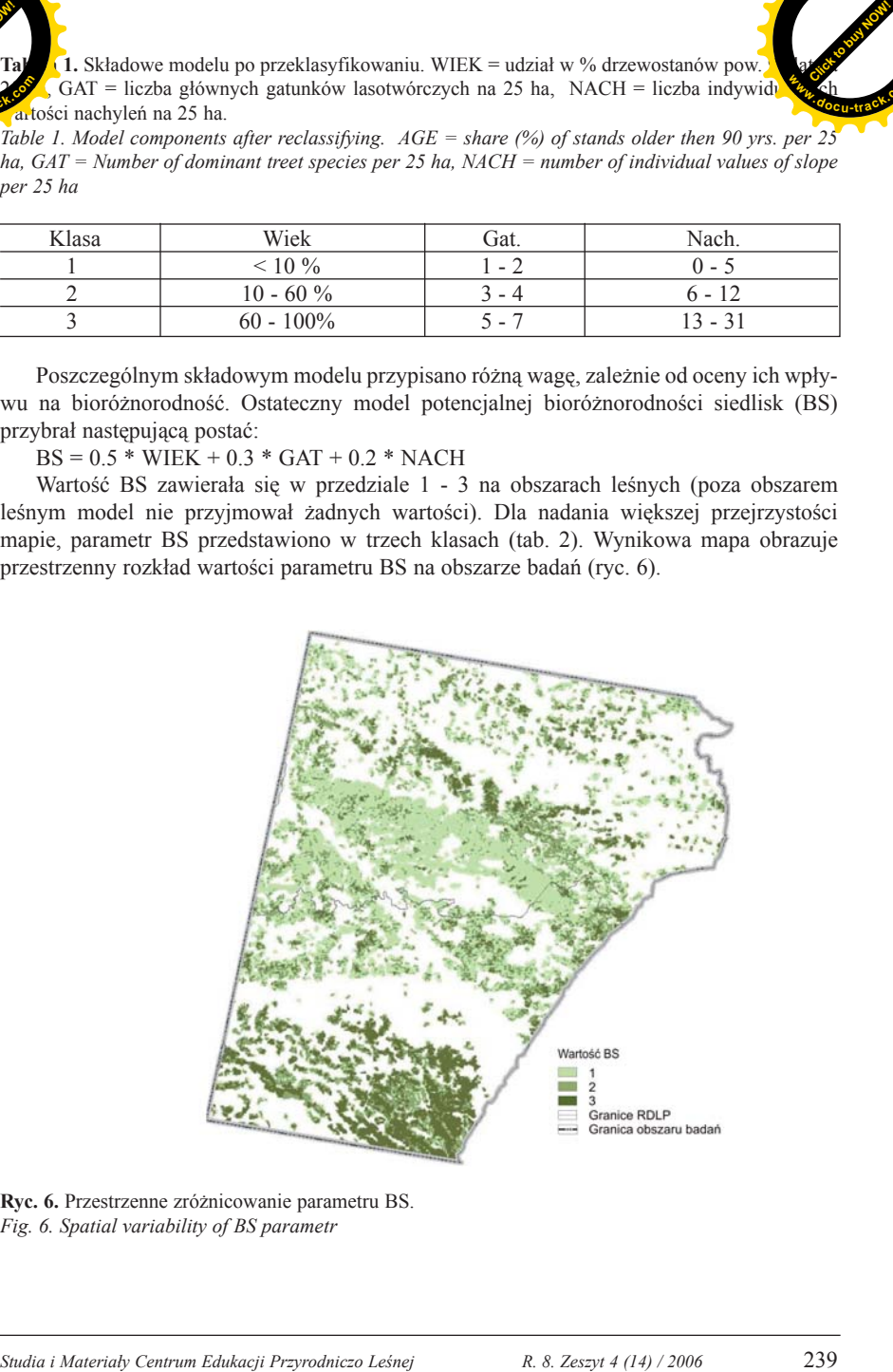

**Ryc. 6.** Przestrzenne zróżnicowanie parametru BS. *Fig. 6. Spatial variability of BS parametr*

**<sup>P</sup>DF-XChang<sup>e</sup>**

**<sup>w</sup>ww.docu-track.c<sup>o</sup>**

**<sup>P</sup>DF-XChang<sup>e</sup> <sup>w</sup>ww.docu-track.c<sup>o</sup> m**

2. Reklasyfikacia parametru BS potencialnej bioróżnorodności siedlisk. ia wartość BS

2) odchylenie standardowe. **<sup>w</sup>ww.docu-track.co<sup>m</sup>**

*Table 2. Reclassification of BS parameter of potential stands biodiversity*

*1) average BS value*

**[Click to buy NOW!](http://www.docu-track.com/buy/)** 

**<sup>P</sup>DF-XChang<sup>e</sup>**

*2) standard deviation*

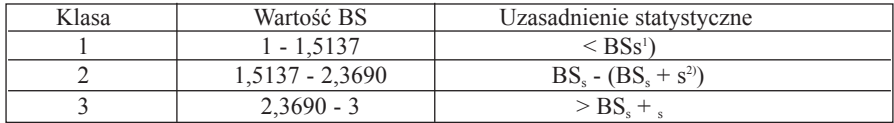

### **Podsumowanie**

Niniejsze studium ukazuje możliwości skonstruowania wskaźników, odzwierciedlających bioróżnorodność ekosystemów leśnych w skali regionalnej. Zdjęcia satelitarne mogą być przydatnym narzędziem do analizy przestrzennego rozkładu i wzajemnych relacji czynników potencjalnie warunkujących zróżnicowanie środowiska przyrodniczego. W przyszłości, przy rozpatrywaniu podobnych zagadnień, należy dążyć do połączenia wielkoskalowych analiz przestrzennych z danymi uzyskanymi dzięki pomiarom terenowym oraz informacjami związanymi z historią użytkowania danych obszarów. Przykładowo, cennym elementem modelu bioróżnorodności obszarów leśnych, może być ilość martwego drewna, mierzona na reprezentatywnych powierzchniach próbnych. Odpowiednio gęsta sieć takich powierzchni umożliwia ekstrapolowanie danych na duże obszary i powiązanie ich z danymi dotyczącymi wieku i struktury drzewostanów. Połączenie dobrej jakości danych terenowych z możliwościami, jakie oferuje analiza zdjęć satelitarnych oraz systemy informacji przestrzennej, może zaowocować stworzeniem cennych narzędzi do monitoringu bioróżnorodności i potencjalnej wartości przyrodniczej ekosystemów leśnych. 24<br>
22 Reckay Blockje memeter of potential biordiversion is abit biordiversion of BS potential is abit kolonization<br>
22 meters and the consistency of Sources and the consistency of potential is abit biordiversity<br>
23 West

# **Literatura**

Angelstam P., Roberge J.-M., Dönz-Breuss M., Burfield I. J., Stahl G. 2004. Monitoring forest biodiversity - from the policy level to the management unit. Ecological Bulletins 51: 295  $-304.$ 

Angelstam P., Roberge J-M., Ek T. et al. 2005. Data and tools for conservation, management, and restoration of forest ecosystems at multiple scales. - In: Stanturf, J.A. & Madsen, P. (wyd.). Restoration of boreal and temperate forests. CRC Press: 269-283.

Anon. 2002. Improved Pan-European Indicators for Sustainable Forest Management as adopted by the MCPFE Expert Level Meeting 7-8 October 2002, Vienna, Austria.

Büttner G., Feranec J., Jaffrain G. 2002. Corine land cover update 2000. Technical guidelines. EEA, Kopenhaga.

Franco-Lopez H., Ek A.R., Bauer M.E. 2001. Estimation and mapping of forest stand density, volume, and cover type using the k-Nearest Neighbors method. Remote Sensing of Environment, 77(3): 251-274.

Gilg, O. 2005. Old-growth forests: Characteristics, Conservation and Monitoring. Montpellier, ATEN: 1 - 96.

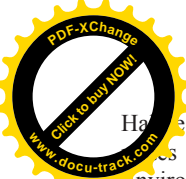

 $\frac{1}{2}$  M. i Tomppo E. 2001. Improving the accuracy of multisource forest inventor s by reducing plot location error - a multicriteria approach. Remote Sensing **Environment 78: 321-327.** 

Jenness J. 2004. Center Of Mass (center of mass.avx) extension for ArcView 3.x, v. 2. Jenness Enterprises. Available at: http://www.jennessent.com/arcview/centermass.htm

Jenness J. 2005. Random Point Generator (randpts.avx) extension for ArcView 3.x, v. 2. Jenness Enterprises. Available at: http://www.jennessent.com/arcview/random\_points.htm Johnsson K. 1993. The black woodpecker Dryocopus martius as a keystone species in forest. Swedish University of Agricultural Sciences, Uppsala: 1- 144.

Katila M. i Tomppo E. 2001. Selecting estimation parameters for the Finnish multisource National Forest Inventory. Remote Sensing of Environment 76(1): 16-32.

Kurlavicius P., Kuuba R., Lukins M., Mozgeris G., Tolvanen P., Karjalainen H., Angelstam P., Walsh M. 2004. Identifying high conservation value forests in the Baltic States from forest databases. Ecological Bulletins 51: 351-366.

Rautjärvi N., Luque S., Tomppo E. 2005. Mapping spatial patterns from national forest inventory data: A regional conservation planning pool. In: Kleinn, C., Nieschule, J. & Sloboda, B. (eds.). Remote sensing and Geographical Information Systems for environmental studies. Applications in forestry. Schriften aus der Forstlichen Fakultät der Universität Göttingen und der Niedersächsischen Forstlichen Versuchsanstalt. Band 138. J.D. Sauerländer's Verlag, Frankfurt am Main: 293-302. **Studies and the studies of the studies in the studies of the studies of the Action Studies in the studies of the studies of the studies in the studies of the studies in the studies of the studies of the studies of the stu** 

Rykowski K., 1996. Ochrona różnorodności biologicznej w lasach. [W:] Łonkiewicz B. (red.) Ochrona i zrównoważone użytkowanie lasów w Polsce. Fundacja IUCN Poland, Warszawa: 69-184.

Siedliskowe podstawy hodowli lasu. Załącznik nr 1 do *Zasad hodowli i użytkowania lasu wielofunkcyjnego*. Opracowanie wykonane na zlecenie Dyrekcji Generalnej Lasów Państwowych w Warszawie (praca zbiorowa). Warszawa 2003: 1 - 239.

Tomppo E. 1991. Satellite Image-Based National Forest Inventory of Finland. [W:] Proceedings of the symposium on Global and Environmental Monitoring, Techniques and Impacts, September 17-21, 1990 Victoria, British Columbia Canada. International Archives of Photogrammetry and Remote Sensing, Vol 28, Part 7-1: 419-424.

Tomppo E. 1992. Satellite image aided forest site fertility estimation for forest income taxation purposes. Acta Forestalia Fennica 229: 1 - 70.

Tomppo E., Korhonen, K.T, Heikkinen, J. and Yli-Kojola, H. 2001. Multi-Source inventory of the forests of the Hebei Forest Bureau, Heilongjiang, China. Silva Fennica 35(3): 309- 328.

Tomppo E. & Halme, M. 2004. Using coarse scale forest variables as ancillary information and weighting of variables in k-NN estimation: a genetic algorithm approach. Remote Sensing of Environment 92: 1-20.

Young E. i Sanchez-Azofeifa G.A. 2004. The role of geographic information systems and optical remote sensing in monitoring boreal ecosystems. Ecological Bulletins 51: 367 - 378.

> **Krystyna Stachura** Ogólnopolskie Towarzystwo Ochrony Ptaków krystyna.stachura@otop.org.pl

**<sup>P</sup>DF-XChang<sup>e</sup>**

**<sup>w</sup>ww.docu-track.c<sup>o</sup>**